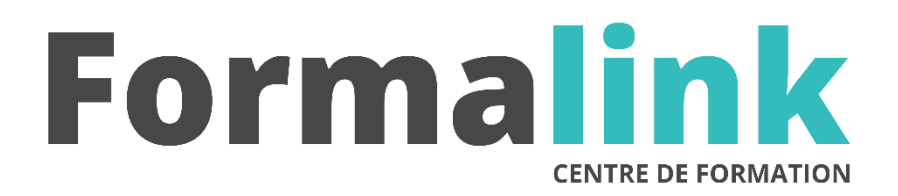

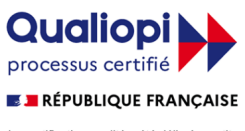

La certification qualité a été délivrée au titre<br>de la catégorie d'action suivante :<br>ACTION DE FORMATION

# **PHP**

## *Gérer une base de données*

#### **PUBLIC PRÉ-REQUIS**

Toutes personnes ayant un site Internet ou une base de données à gérer sur le web. Avoir de bonnes connaissances en langage HTML.

## **MODALITÉS D'ÉVALUATION**

### *Exercice pratique*

*Evaluation de positionnement au début de la formation Evaluation continue (exercices applicatifs, ateliers pratiques) Evaluation des acquis à la fin de la formation par le formateur ; Évaluation de la qualité de la formation par le stagiaire* 

#### **OBJECTIF OBJECTIF**

*A l'issue de la formation, le stagiaire sera capable de : Gérer une base de données sur internet.*

#### **DUREE**

21 heures, 3 jours

**LIEU DE FORMATION**

Voir convention.

#### **DATE**

Voir convention.

#### **NOMBRE MINIMUM ET MAXIMUM DE STAGAIRES PAR SESSION**

Minimum : 1 - Maximum : 12

#### **FORMALISATION A L 'ISSUE DE LA FORMATION**

Remise d'une attestation de formation.

#### **SUIVI DE LA FORMATION**

Feuille de présence.

#### **MÉTHODES ET OUTILS PÉDAGOGIQUES**

Formation dispensée par un formateur professionnel Bilingue. Supports pédagogiques : différents textes écrits, magnétophone et tableau mural, ordinateurs individuels.

#### *DESCRIPTION*

#### **Se connecter à une base de données avec PHP**

- Créer une table
- Les types de champs
- Gérer des enregistrements (insérer, modifier, supprimer)

### **Se familiariser avec le langage SQL**

• Approche des différents champs

#### **Le langage PHP**

- Structure des programmes
- Les différents types de variable
- Tests et Boucles
- Les variables Système
- Prise en main et création des différentes fonctions
- Passer des paramètres à une page
- Récupérer et mémoriser des informations d'un formulaire ou des Cookies
- Gestion des sessions
- Créer un formulaire pour un accès sécurisé.

#### **Gestion de la base de données**

- Saisir un formulaire et l'envoyer dans une base
- Interroger une base de données
- Exploiter les résultats dans un tableau
- Créer un menu déroulant
- Contrôler et gérer les saisies de la base.
- Modifier la base
- Ouvrir une session avec accès sécurisé.
- Lisser les fichiers d'un répertoire
- Tester l'existence d'un fichier